3º Encontro Científico de Alunos e Egressos do Mestrado e Doutorado do

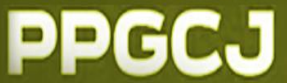

# **ARTIGO COMPLETO**

### **ATENÇÃO**

- ➢ Antes de redigir o seu trabalho consulte as normas de ARTIGO COMPLETO, logo abaixo na 2ª página.
- ➢ Deverá ter no mínimo 12 e no máximo 15 páginas.
- ➢ O ARTIGO COMPLETO deverá ser redigido e submetido junto com o link do vídeo, no site do evento.
- ➢ Poderá ter, no máximo, 3 autores informados no arquivo com identificação de autoria.
- ➢ Somente serão aceitos trabalhos enviados NO MODELO disponível em: [https://drive.google.com/drive/folders/1RaJSLvZW](https://drive.google.com/drive/folders/1RaJSLvZW6sOX7p6MsWfnNHQnJ8jhfQpn?usp=drive_link) [6sOX7p6MsWfnNHQnJ8jhfQpn?usp=drive\\_link](https://drive.google.com/drive/folders/1RaJSLvZW6sOX7p6MsWfnNHQnJ8jhfQpn?usp=drive_link) , arquivo: **Modelo - Artigo - 3o encontro.dotx**, após fazer o *download* do arquivo, use-o para elaboração do seu trabalho.
- ➢ Os arquivos deverão ser anexos no ato da submissão, no site do Even3. O arquivo deve OBRIGATORIAMENTE ser enviado no formado **DOC** ou **DOCX**. O formato PDF não será aceito.

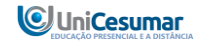

3º Encontro Científico de Alunos e Egressos do Mestrado e Doutorado do

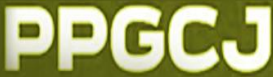

por as

Arial

 $(10)$ 

1,  $\mathbf{p}$ 

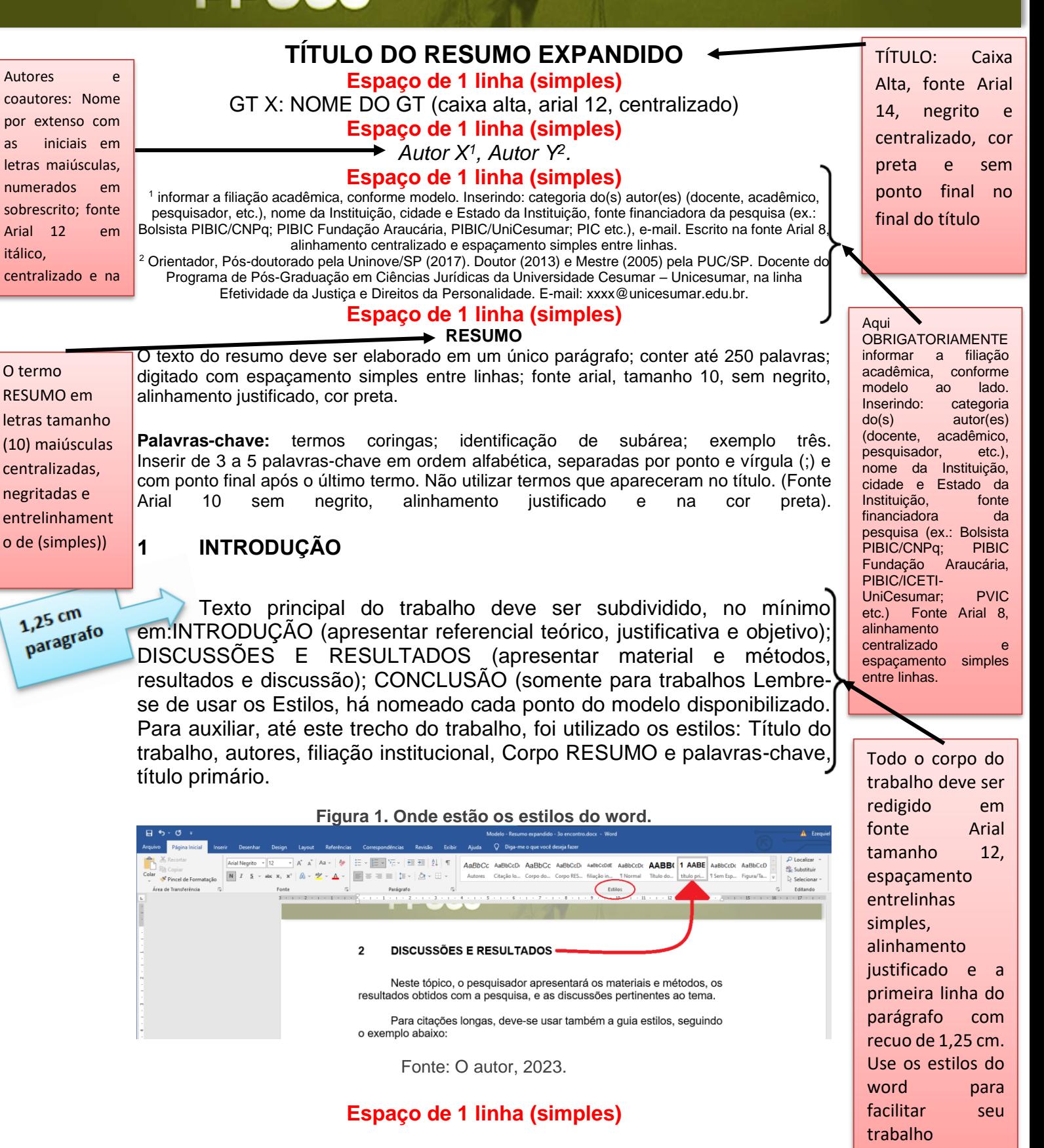

**Anais Eletrônico - 3º Encontro Científico de Alunos e Egressos do Mestrado e Doutorado em Ciências** 

**Jurídicas** 

UNICESUMAR - Universidade Cesumar https://www.even3.com.br/3encontrocientificosdealunoseegressosdomestradoedoutoradodoppgcj/

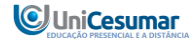

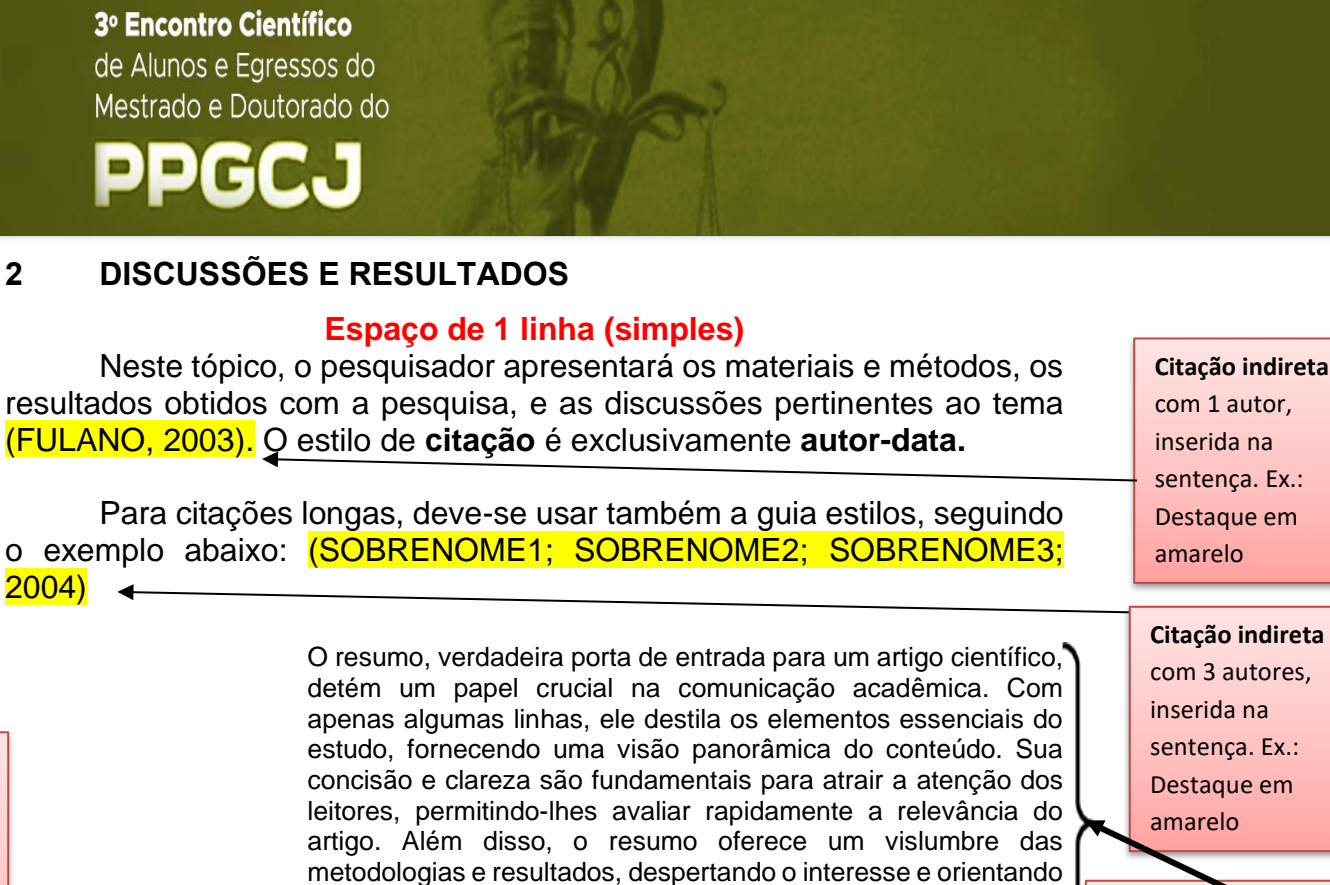

a decisão de continuar a leitura. Em suma, o resumo é a primeira impressão que define se o conhecimento apresentado merece uma exploração mais aprofundada (SOBRENOME, 2023, p. 4)

**CITAÇÃO LONGA** 

- Recuo de 4 cm da margem Esquerda • Tamanho da fonte 10; Espaçamento simples;
- Para citação deste tipo é obrigatório a indicação da(s) página(s).
- Após a citação espaço de 1 linha (simples)

**Espaço de 1 linha (simples)**

## do texto.

**3 CONSIDERAÇÕES FINAIS**

#### **Espaço de 1 linha (simples)**

**Espaço de 1 linha (simples)**

GOMES, Danielle Arruda; ARAÚJO, Marília Castelo Branco. Oferta turística virtual: Un estudio de metaverso**. Estudios y perspectivas en** 

[https://www.redalyc.org/articulo.oa?id=180724056005.](https://www.redalyc.org/articulo.oa?id=180724056005) Acesso em: 07

**turismo**. Ago 2012, v. 21, n. 4, p. 876-903. Disponível em:

**4 Espaço de 1 linha (simples)** A conclusão deve guardar relação com o objeto e com as hipóteses

Sendo assim, essas são as regras que se devem seguir. **Espaço de 1 linha (simples)**

### **REFERÊNCIAS**

nov. 2022.

#### Conforme normas técnicas da ABNT NBR 6023 (2023).

Início de seção (seção primária) o título alinhar à margem esquerda, usar letras tamanho (12) maiúsculas em negrito. Lembre-se que há a função estilos no word para auxiliá-lo. Neste caso, basta usar a opção título primário

O termo REFERÊNCIAS em letras Fonte 12, maiúsculas, alinhamento esquerda e em negrito, espaçamento simples.

As referências deverão ter 1 espaço simples entre elas e alinhadas a esquerda.

#### **Espaço de 1 linha (simples)**

QUIROZ, Mao Queen Garzón. Análisis informétrico del metaverso en canales y vídeos hispanoparlantes de YouTube. **Podium**, nov. 2022, N. 41, p. 141-156. Disponível em: [https://revistas.uees.edu.ec/index.php/Podium/article/view/805.](https://revistas.uees.edu.ec/index.php/Podium/article/view/805) Acesso em: 07 nov. 2022.

SANZ, Cecilia; ZANGARA, Alejandra; ESCOBAR G, Magda Lorena. Posibilidades Educativas de Second Life: Experiencia docente de

**Anais Eletrônico - 3º Encontro Científico de Alunos e Egressos do Mestrado e Doutorado em Ciências** 

**Jurídicas** 

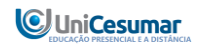

3º Encontro Científico de Alunos e Egressos do Mestrado e Doutorado do

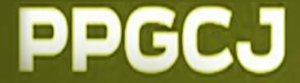

exploración en el metaverso. **Revista Iberoamericana de Tecnología en Educación y Educación en Tecnología Métricas**. Jun 2014, n. 13, p. 27-35.

#### **Espaço de 1 linha (simples)**

ZYGMUNT, Bauman. **Modernidade Líquida**. Traduzido por: Plínio Dentzien.Rio de Janeiro: Jorge Zahar, 2001.

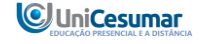